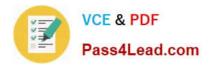

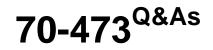

Designing and Implementing Cloud Data Platform Solutions

# Pass Microsoft 70-473 Exam with 100% Guarantee

Free Download Real Questions & Answers **PDF** and **VCE** file from:

https://www.pass4lead.com/70-473.html

100% Passing Guarantee 100% Money Back Assurance

Following Questions and Answers are all new published by Microsoft Official Exam Center

Instant Download After Purchase

100% Money Back Guarantee

- 😳 365 Days Free Update
- 800,000+ Satisfied Customers

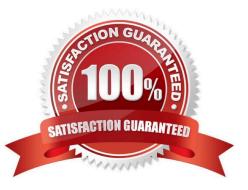

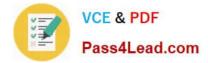

#### **QUESTION 1**

You have a Microsoft Azure Database for MySQL server named SQLDB1.

Four database administrators manage SQLDB1.

You need to prevent any administrator from deleting the server that hosts SQLDB1.

Solution: You remove the Delete permission for SQLDB1 from the Azure portal.

Does this meet the goal?

A. Yes

B. No

Correct Answer: B

Use the Delete lock instead.

References: https://blogs.msdn.microsoft.com/azuresqldbsupport/2017/06/19/protecting-deletions-of-azure-sql-resources/

#### **QUESTION 2**

#### DRAG DROP

You plan to create a database named DB1.

You need to ensure that all the data in DB1 is encrypted when the database is at rest.

Which four actions should you perform in sequence after you create DB1? To answer, move the appropriate actions from the list of actions to the answer area and arrange them in the correct order.

Select and Place:

| Actions                                                                           | Answe <sup>-</sup> Area |
|-----------------------------------------------------------------------------------|-------------------------|
| From the master database, run CREATE MASTER KEY.                                  | 200                     |
| From the master database, run CREATE CERTIFICATE cert1 WITH Subject = 'TDE Cert'. | ad do                   |
| From DB1, run CREATE DATABASE ENCRYPTICN KEY.                                     | SALL                    |
| From DB1, run CREATE CERTIFICATE cert1 WITH Subject = 'TDE Cert'.                 | A State                 |
| From master database, run CREATE DATABASEENCRYPTION KEY.                          |                         |
| From the master database, run ALTER DATABASE DB1 SET ENCRYPTION ON.               |                         |

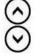

Correct Answer:

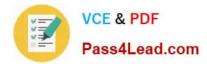

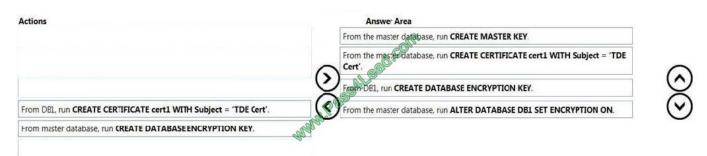

References: https://docs.microsoft.com/en-us/sql/relational-databases/security/encryption/transparent-dataencryption?view=sql-server-2017

### **QUESTION 3**

HOTSPOT

Refer to Exhibit:

| Name       | IP address       | IP subnet mask<br>255.255.255.0 |  |
|------------|------------------|---------------------------------|--|
| Server1    | 10.10.50.20      |                                 |  |
| Server2    | 10.10.50,20      | 255.255.255.0                   |  |
| Container1 | er1 172.1.61.100 | 255.255.255.0                   |  |
| Container2 | 172.16.1.101     | 255.255.255.0                   |  |

Container1 hosts a website on port 8080.

You create a port mapping between port 8080 on Container1 and port 80 on Server1.

Which URL can you use to access the website from Server1, Server2, and Container2? To answer, select the appropriate options in the answer area.

Hot Area:

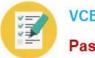

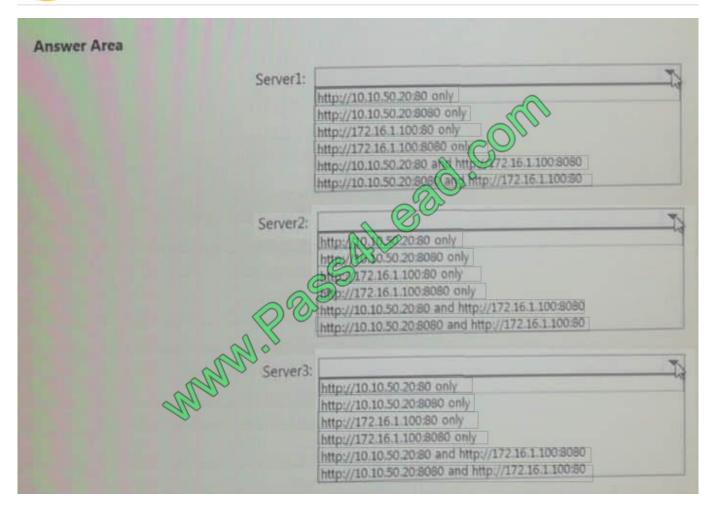

Correct Answer:

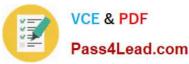

Answer Area Server1: http://10.10.50.20:80 only http://10.10.50.20.8080 onl http://172.16.1.100:80 only http://172.16.1.100:8080 onl 100:8080 http://10.10.50.20:80 and htt http://10.10.50.20 Server2: 20:80 only 50.20:8080 only 16.1.100:80 only 16.1.100:8080 only http://10.10.50.20:80 and http://172.16.1.100:8080 http://10.10.50.20:8080 and http: http://10.10.50.20:80 only http://10.10.50.20:8080 only http://172.16.1 100:80 only http://172.16.1.100.8080 only http://10.10.50.20:80 and http://172.16.1.100:8080 http://10.10.50.20.8080 and http://172.16.1.100.80

Server1: https://10.10.50.20:8080 only

Server2: http://10.10.50.20:80 80 and http://172.166.1.100:80

Server3: http://10.10.50.20:80 only

#### **QUESTION 4**

Note: This question is part of a series of questions that present the same scenario. Each question in the series contains a unique solution. Determine whether the solution meets the stated goals.

In this section, you\\'ll see one or more sets of questions with the same scenario and problem. Each question presents a unique solution to the problem, and you must determine whether the solution meets the stated goals. Any of the solutions

might solve the problem. It is also possible that none of the solutions solve the problem.

Once you answer a question in this section, you will NOT be able to return to it. As a result, these questions will not appear in the review screen.

Your network contains an Active Directory domain named contoso.com. The domain contains a DNS server named Server1. All client computers run Windows 10.

On Server1, you have the following zone configuration.

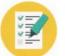

## VCE & PDF Pass4Lead.com

| ZoneName            | ZoneType  | IsAutoCreated | IsDsIntegrated | IsReverseLookupZone | IsSigned |
|---------------------|-----------|---------------|----------------|---------------------|----------|
|                     |           |               |                |                     |          |
| _msdcs.contoso.com  | Primary   | False         | True           | False               | False    |
| adatum.com          | Forwarder | False         | False          | False               |          |
| contoso.com         | Primary   | False         | True D         | False               | False    |
| fabrikam.com        | Primary   | False         | False          | False               | True     |
| TrustAnchors        | Primary   | False         | Trug           | False               | False    |
| Name IPV4Subnet     | IPV       | 6Subnet       |                |                     |          |
| Name TP94500net     |           |               |                |                     |          |
| Subnet1 {10.0.0.0/2 | 24}       | anno          |                |                     |          |
| Subnet2 {10.0.1.0/2 |           | an            |                |                     |          |
| Subnet3 {192.168.15 | 5.0/24}   |               |                |                     |          |
| Subnet4 {172.16.1.6 | 0/24}     |               |                |                     |          |

You need to prevent Server1 from resolving queries from DNS clients located on Subnet4. Server1 must resolve queries from all other DNS clients.

Solution: From windows PowerShell on Server1, you run the Add-DnsServerTrust Anchor cmdlet.

Does this meet the goal?

A. Yes

B. No

Correct Answer: B

### **QUESTION 5**

Your network contains an Active Directory forest named contoso.com. You have an Active Directory Federation Services (AD FS) farm. The farm contains a server named Server1 that runs Windows Server 2012 R2.

You add a server named Server2 to the farm. Server2 runs Windows Server 2016.

You remove Server1 from the farm.

You need to ensure that you can use role separation to manage the farm.

Which cmdlet should you run?

- A. Update-AdfsRelyingPartyTrust
- B. Invoke-AdfsFarmBehaviorLevelRaise
- C. Set-AdfsFarmInformation
- D. Set-AdfsProperties

Correct Answer: B

AD FS for Windows Server 2016 introduces the ability to have separation between server administrators and AD FS service administrators.

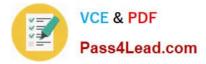

After upgrading our ADFS servers to Windows Server 2016, the last step is to raise the Farm Behavior Level using the Invoke-AdfsFarmBehaviorLevelRaise PowerShell cmdlet.

To upgrade the farm behavior level from Windows Server 2012 R2 to Windows Server 2016 use the Invoke-ADFSFarmBehaviorLevelRaise cmdlet.

References: https://technet.microsoft.com/en-us/library/mt605334(v=ws.11).aspx

70-473 PDF Dumps

70-473 Study Guide

70-473 Braindumps

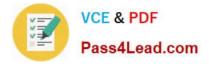

To Read the Whole Q&As, please purchase the Complete Version from Our website.

# Try our product !

100% Guaranteed Success
100% Money Back Guarantee
365 Days Free Update
Instant Download After Purchase
24x7 Customer Support
Average 99.9% Success Rate
More than 800,000 Satisfied Customers Worldwide
Multi-Platform capabilities - Windows, Mac, Android, iPhone, iPod, iPad, Kindle

We provide exam PDF and VCE of Cisco, Microsoft, IBM, CompTIA, Oracle and other IT Certifications. You can view Vendor list of All Certification Exams offered:

### https://www.pass4lead.com/allproducts

## **Need Help**

Please provide as much detail as possible so we can best assist you. To update a previously submitted ticket:

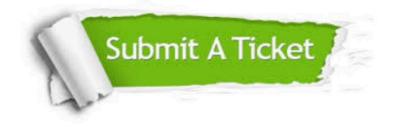

#### **One Year Free Update**

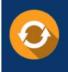

Free update is available within One Year after your purchase. After One Year, you will get 50% discounts for updating. And we are proud to boast a 24/7 efficient Customer Support system via Email.

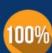

To ensure that you are spending on quality products, we provide 100% money back guarantee for 30 days

**Money Back Guarantee** 

from the date of purchase

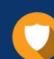

#### Security & Privacy

We respect customer privacy. We use McAfee's security service to provide you with utmost security for your personal information & peace of mind.

Any charges made through this site will appear as Global Simulators Limited. All trademarks are the property of their respective owners. Copyright © pass4lead, All Rights Reserved.